法人インターネットバンキングシステム 現行システムにおける電子証明書の更新手続き

有効期限 30 日前から有効期限切れ後 180 日以内の間の電子証明書更新手続き(管理者)

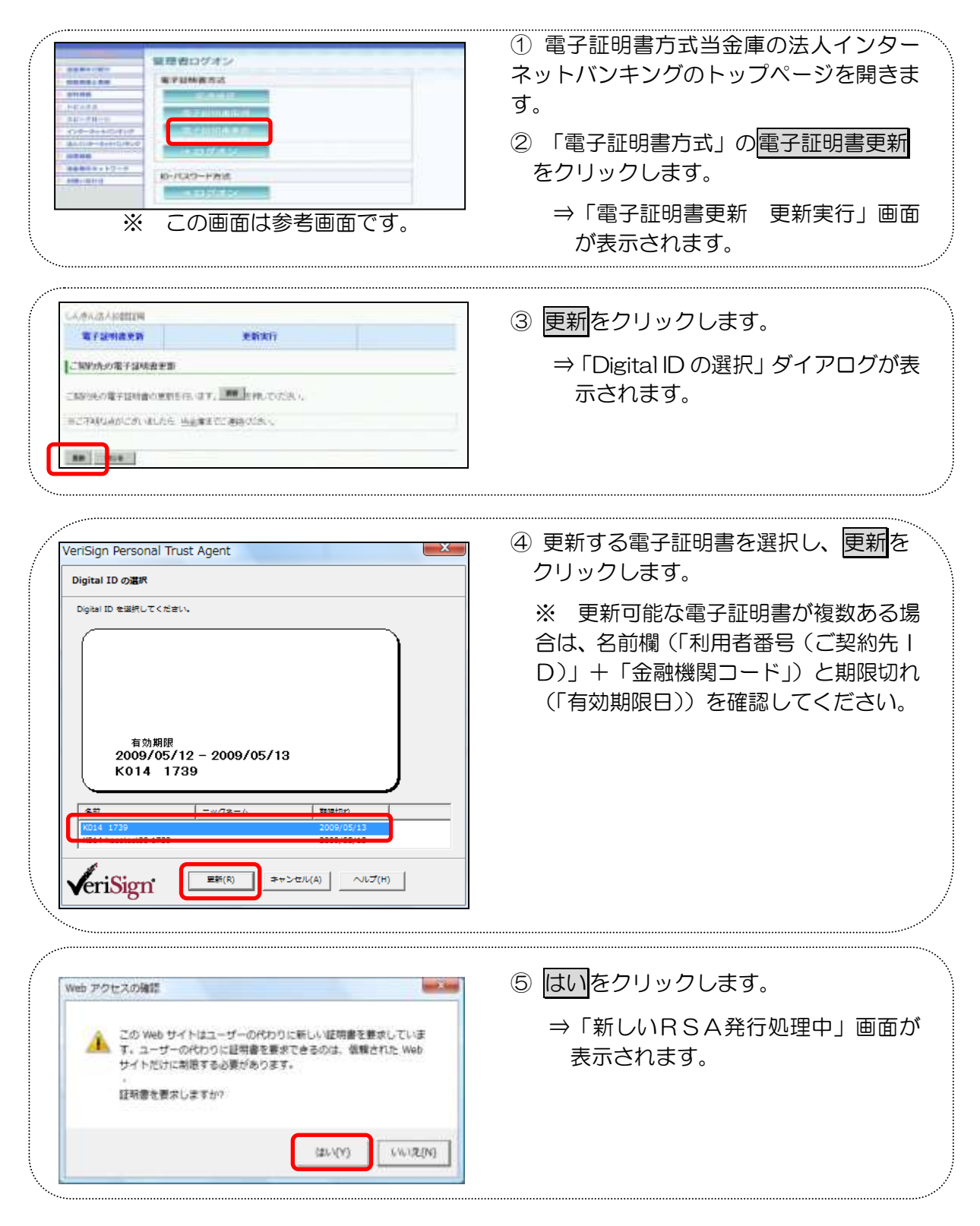

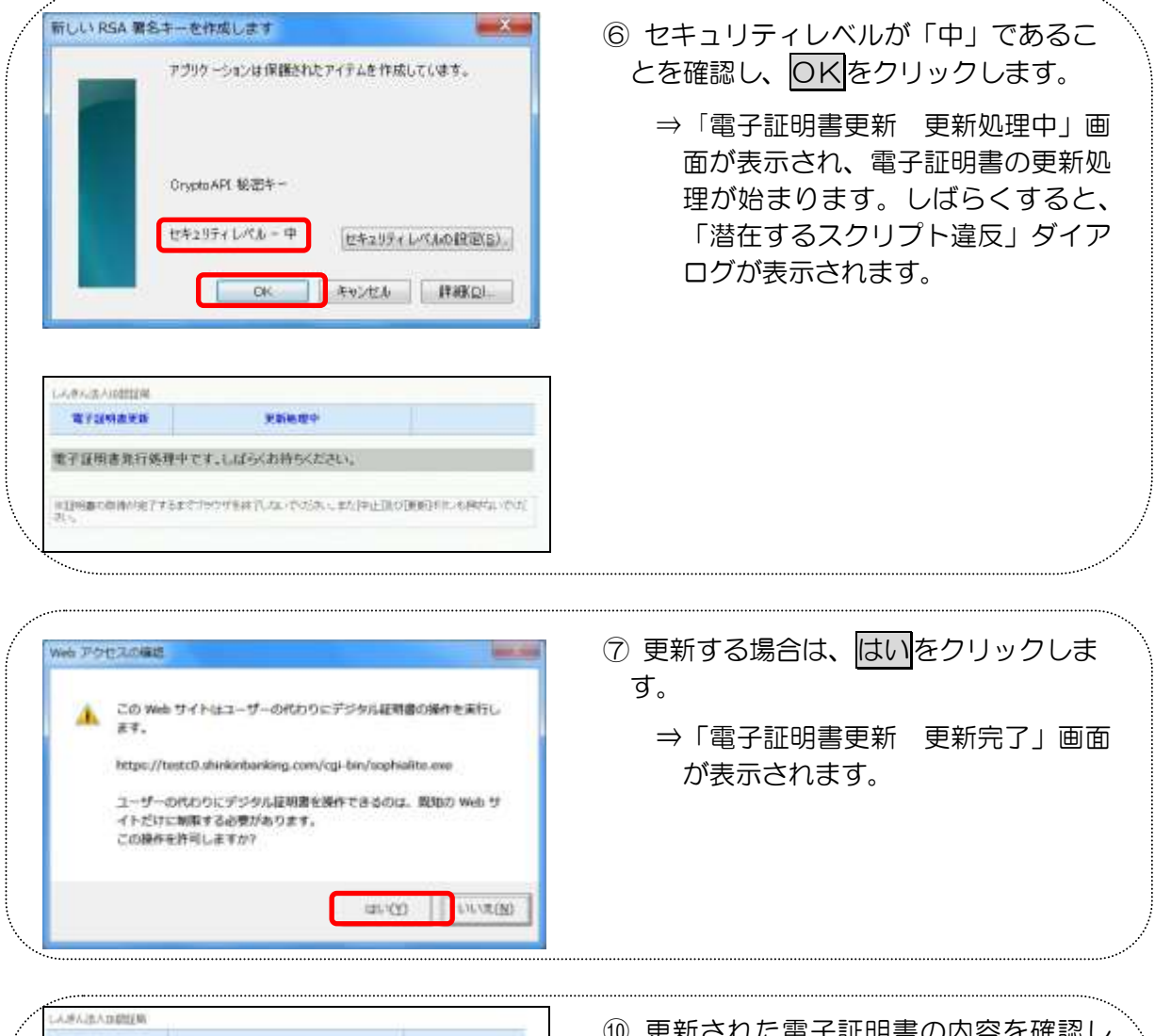

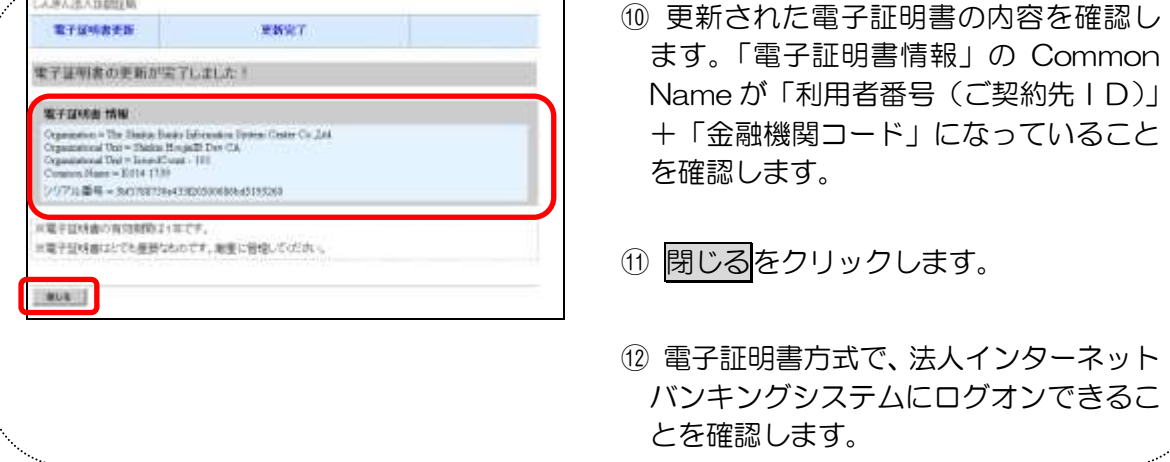

有効期限 30 日前から有効期限切れ後 180 日以内の間の電子証明書更新手続き(利用者)

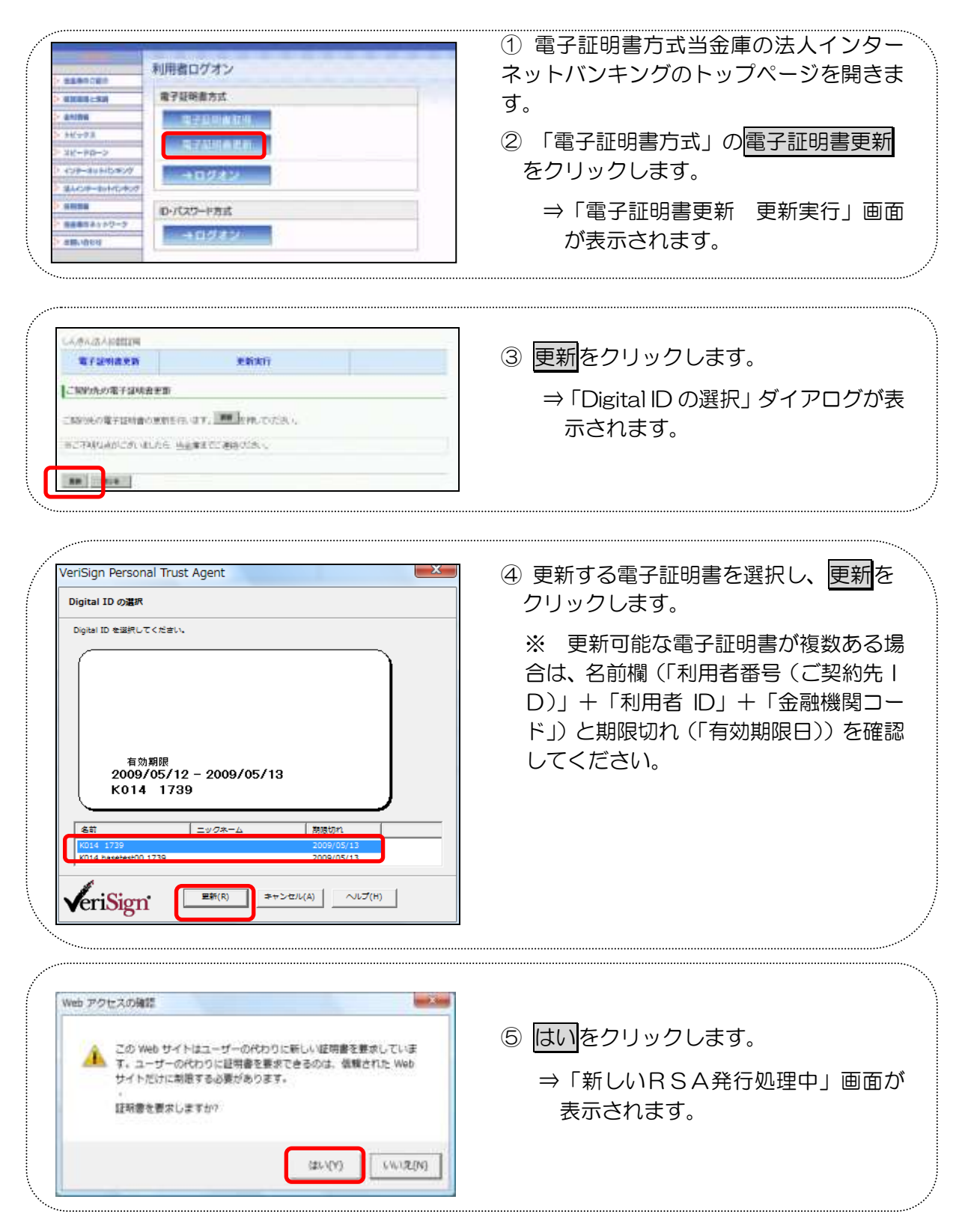

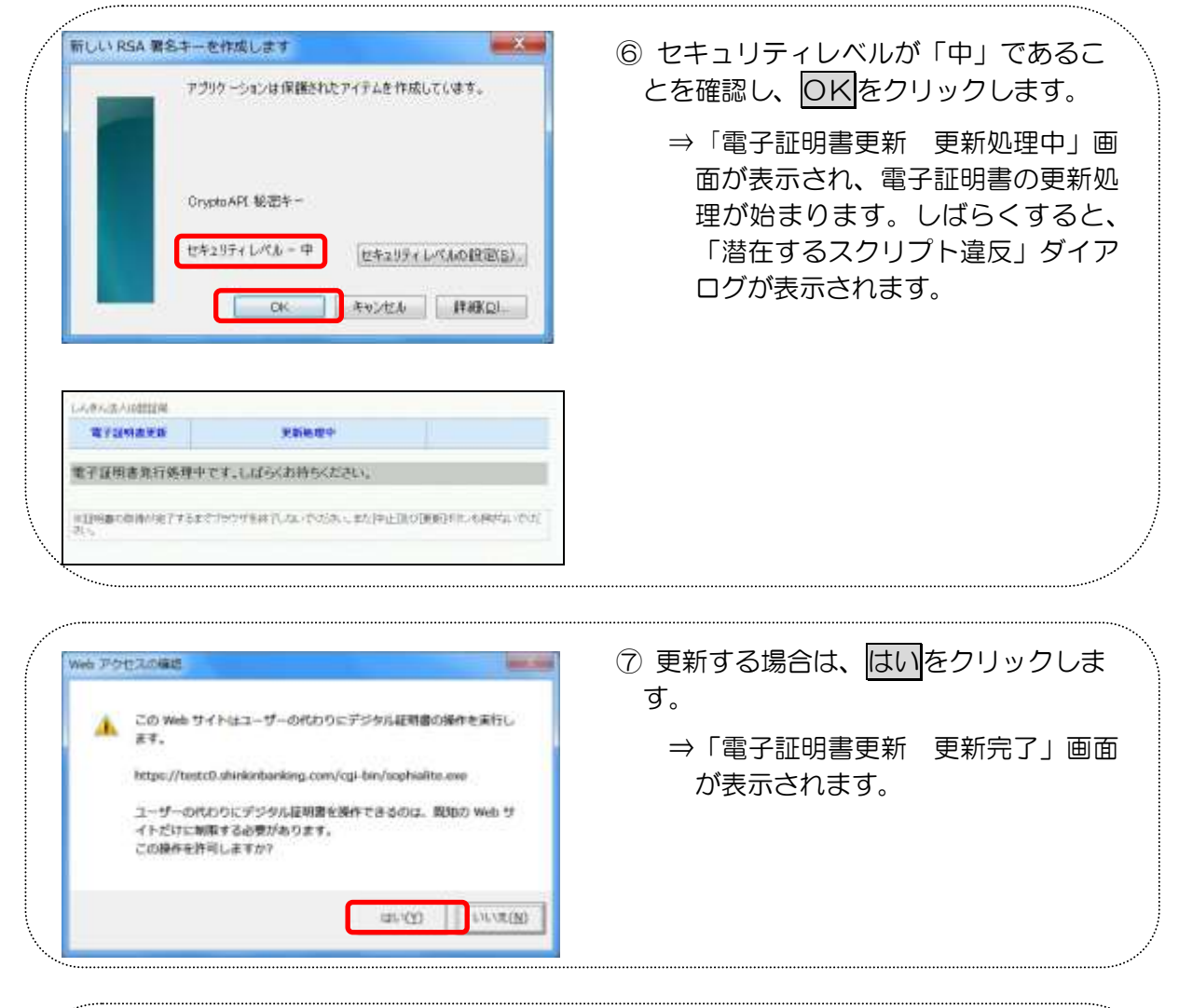

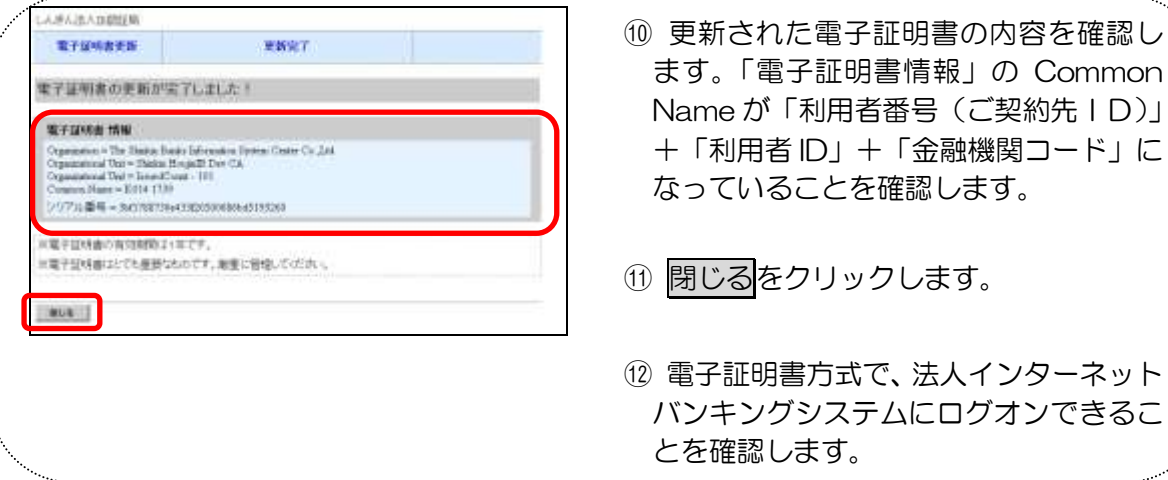